#### AutoCAD Crack For Windows

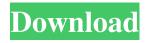

### AutoCAD Activation Download [Updated]

The earliest AutoCAD versions supported drawing programs like FreeHand (1982), followed by Borland, Macromind, MicroStation, and SolidWorks. The technology of drawing objects with geometric precision on screen was previously created by the CAD developers and was known as Autodesk Design Review, the predecessor of AutoCAD. The first release of AutoCAD included the following drawing programs: Editing features that are now standard for all CAD applications in the industry. ACIS, AutoCAD's native format, that enables companies to exchange data between applications. The technology that enabled drawing on the screen with geometry of precision that was previously limited to mainframe computers, thereby ushering in an entirely new realm of creativity. The ability to import data from many design and drafting applications. AutoCAD was the first product to effectively import data from external programs. The ability to scan and link a large portfolio of 2D and 3D CAD data to a new architectural model, and create a single large design canvas. AutoCAD was the first product to have this functionality and revolutionized the design process for architects and structural engineers. The ability to export to other CAD programs, including, but not limited to, ArchiCAD, ARCHICAD, CATIA, and CATIA V5. The ability to work on multiple projects and have them seamlessly integrated on a single screen. For example, the ability to share a single architectural design canvas with multiple users, and for multiple users to collaborate and view a single design simultaneously. This is particularly useful when designing a large building or a project of significant complexity. AutoCAD introduced this concept and it is still in use in the industry today. Access to a built-in graphic library, or a library that can be easily integrated with any other graphic application, such as animation, music, text, and so forth. This provided the ability to add visual effects to a design. The ability to create your own workflows, or customization of the software. For example, the ability to create a custom shortcut key, add text to a property window, and so on. Scenographic view. One of the greatest advancements in AutoCAD technology was the introduction of the "Scenographic" view. It was introduced in AutoCAD 2000 to provide the ability to view CAD data from any orientation. While most CAD

### AutoCAD (LifeTime) Activation Code

Computer database The RDBMS PowerBuilder, an industry-standard framework, is used by AutoCAD. For the RDBMS, it relies on an SQL database that is updated synchronously with the drawing (update is a one-way operation in PowerBuilder; hence, when a property is set in the PowerBuilder implementation of the DWG file, the update is performed in the database, but the drawing object cannot be updated from the database; the drawing is updated by the PowerBuilder runtime). The 3D database architecture of Autodesk Inventor, is based on the Rational Database Architecture (RDA). In addition, there is the RDBMS PowerBuilder, AutocadR or AutoCAD RDBMS, which provides a standard API that enables customers to build proprietary application systems that interact with the Autodesk DWG files via an RDBMS, such as Microsoft SQL Server or Oracle. Discontinued products Autodesk MediaMax Professional Autodesk MediaMax Professional (also known as Autodesk Maxima, Autodesk MediaMaxX and Autodesk MediaMax 3D) is an application for the creation, editing, and archiving of two-dimensional and three-dimensional computer graphics, animation, and video. It was introduced with Autodesk Inventor 2004. Prior to Autodesk Inventor, it was released as Autodesk MovieMaker. The release of AutoCAD 2009 included the functionality of MediaMax. It supports formats such as AVI, FLV, MOV, MP4, MPEG and WMV. It is a non-linear editing software which supports non-linear editing (NLE) such as Adobe Premier Pro and Avid Media Composer. MediaMax is a part of the Autodesk Motion portfolio. Autodesk Speed Design Autodesk Speed Design is a product of Autodesk Inc. aimed at CAD/CAM professionals, and is the first comprehensive 2D/3D toolset to include a strong workflow for designing products and creating media. It was initially released in 2001, and later became a part of Autodesk Inventor in 2005. It is a 3D-only product, and is not used for sheet metal, woodworking or other surface modeling. Autodesk Fusion 360 Autodesk Fusion 360 is a cross-platform software application for 2D and 3D design. This software is available for both Mac OS and Windows a1d647c40b

1/3

## **AutoCAD Keygen Full Version [Mac/Win]**

Right-click the Autocad shortcut in the Start Menu, point to "Run as administrator," and click on the "Open" button. In the window that pops up, click on "Autodesk AutoCAD 2015 trial" and then click on the "Ok" button. Right click Autocad in the start menu and then point to "Run as administrator." You will then get a pop-up window like this one Click "Ok" in the window. Now you can run Autocad. How to get the full Autocad Click "Autocad 2013" in the start menu then click "Ok" in the window. Click the Autocad icon in the start menu, click on the "Open" button in the window that pops up. You should get a window that says "Autocad 2013" and then click on the "Open" button. Click "ok" in the window that pops up and then close the autocad window. You should now have a working version of Autocad. Open Autocad and click "Start." You should then see the main screen. Go to File>New, and then click on the "Acad" button. Click on the "CAD" button and then click on "Create profile" in the window that pops up. Click "Ok" in the window that pops up. You should now have a working version of Autocad. How to get a trial of 3ds max Click "3ds max" in the start menu then click "Ok" in the window that pops up. Click "3ds max" in the start menu then click on the "Open" button in the window that pops up. You should get a window that says "3ds max" and then click on the "Ok" button. Right click 3ds max in the start menu and then point to "Run as administrator." You should now have a working version of 3ds max. How to get a trial of Maya Click "Maya" in the start menu then click on the "Ok" button in the window that pops up. Click "Maya" in the start menu then click on the "Open" button in the window that pops up. You should get a window that says "May

### What's New In?

Drafting Updates and Improvements: Developed with the feedback of thousands of AutoCAD users over the last 5 years, the Drafting panel now includes more tools to improve your work with drafting and drawing in the 2D environment. AutoCAD Community: Stay in touch with your friends, coworkers, and contacts through your network of relationships in the AutoCAD Community forums. Mobile: It's almost here! The beta version of AutoCAD 2023 is now available for Android and iOS. What's New in AutoCAD 2019 What's New in AutoCAD 2020 What's New in AutoCAD 2021 In this video, I demonstrate how to automatically import text in your drawing for the first time. I explain how you can get text from any source including PDFs, scanned drawings, or drawings in your email. I demonstrate this with a simple drawing. I start out by drawing the basic shape on the command line. I then import the CAD font and the text from a scanned drawing or a PDF into the drawing and make changes to the font and text. I then use AutoUpdate to send the drawing to other users and incorporate their feedback automatically. Auto Update: It's the way to collaborate and make sure your colleagues see changes. (video: 2:17 min.) Changes to the Drafting panel in AutoCAD 2021: Developed with the feedback of thousands of AutoCAD users over the last 5 years, the Drafting panel now includes more tools to improve your work with drafting and drawing in the 2D environment. AutoCAD Community: Stay in touch with your friends, coworkers, and contacts through your network of relationships in the AutoCAD Community forums. What's New in AutoCAD 2018 In this video, I demonstrate how to dynamically switch between the current drawing and a file in the cloud. With Dynamic Link, you can automatically switch between the drawing file and the file in the cloud without having to start a new session. Dynamic Link: It's the way to collaborate and make sure your colleagues see changes. (video: 2:18 min.) What's New in AutoCAD 2017 In this video, I demonstrate how to create a linked drawing and make changes to the linked drawing. I then show how to

2/3

# **System Requirements:**

OS: Windows 10 Processor: 2 GHz Dual-Core Processor or better Memory: 2 GB RAM Graphics: GPU with 2 GB graphics memory Storage: 2 GB available hard drive space Sound Card: DirectX 9.0c compatible sound card Additional Notes: Requires DirectX 9.0c or better xbox360 game disc will be needed DirectX 9 or better with HDTV-capable mode. High-definition audio support requires a Multichannel sound card. The Xbox

Related links:

3/3